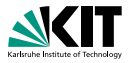

# **Applications of Formal Verification Functional Verification of Java Programs: Java Modelling Language**

Prof. Dr. Bernhard Beckert · Dr. Vladimir Klebanov | SS 2012

KIT – INSTITUT FÜR THEORETISCHE INFORMATIK

<span id="page-0-0"></span>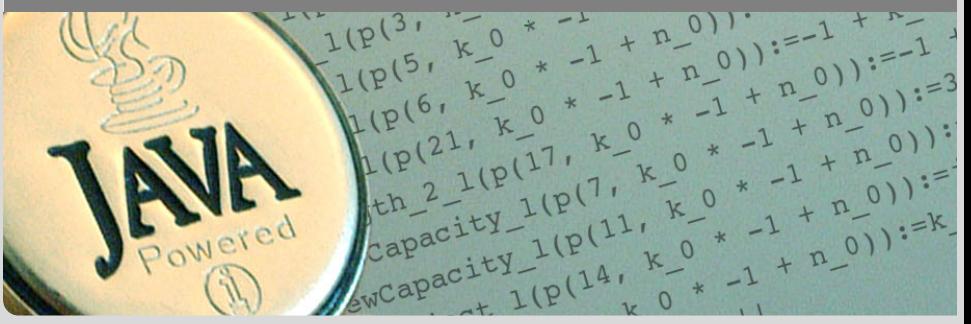

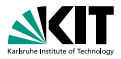

### Idea

Specifications fix a contract between caller and callee of a method (between client and implementor of a module):

- **n** Interface documentation
- **Contracts described in a mathematically precise language** (JML)
	- higher degree of precision
	- *automation* of program analysis of various kinds  $\blacksquare$ (runtime assertion checking, static verification)
- Note: Errors in specifications are at least as common as errors in code,

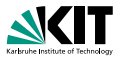

### Idea

Specifications fix a contract between caller and callee of a method (between client and implementor of a module):

- **n** Interface documentation
- **Contracts described in a mathematically precise language** (JML)
	- higher degree of precision
	- *automation* of program analysis of various kinds  $\blacksquare$ (runtime assertion checking, static verification)
- Note: Errors in specifications are at least as common as errors in code,

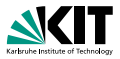

### Idea

Specifications fix a contract between caller and callee of a method (between client and implementor of a module):

- **n** Interface documentation
- **Contracts described in a mathematically precise language** (JML)
	- higher degree of precision
	- *automation* of program analysis of various kinds  $\blacksquare$ (runtime assertion checking, static verification)
- Note: Errors in specifications are at least as common as errors in code,

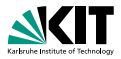

### Idea

Specifications fix a contract between caller and callee of a method (between client and implementor of a module):

> If caller guarantees precondition then callee guarantees certain outcome

### **Interface documentation**

- **Contracts described in a mathematically precise language** (JML)
	- higher degree of precision
	- *automation* of program analysis of various kinds (runtime assertion checking, static verification)
- Note: Errors in specifications are at least as common as errors in code,

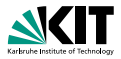

### Idea

Specifications fix a contract between caller and callee of a method (between client and implementor of a module):

- Interface documentation
- **Contracts described in a mathematically precise language** (JML)
	- higher degree of precision
	- *automation* of program analysis of various kinds (runtime assertion checking, static verification)
- Note: Errors in specifications are at least as common as errors in code,

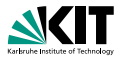

### Idea

Specifications fix a contract between caller and callee of a method (between client and implementor of a module):

> If caller guarantees precondition then callee guarantees certain outcome

- Interface documentation
- **Contracts described in a mathematically precise language** (JML)
	- higher degree of precision
	- *automation* of program analysis of various kinds (runtime assertion checking, static verification)

Note: Errors in specifications are at least as common as errors in code,

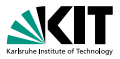

### Idea

Specifications fix a contract between caller and callee of a method (between client and implementor of a module):

- Interface documentation
- **Contracts described in a mathematically precise language** (JML)
	- higher degree of precision
	- *automation* of program analysis of various kinds (runtime assertion checking, static verification)
- **Note: Errors in specifications are at least as common as** errors in code,

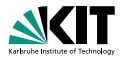

#### /\*@ **public normal\_behavior**

- @ **requires** pin == correctPin;
- @ **ensures** customerAuthenticated;

```
\theta \star/
```
### **public void** enterPIN (**int** pin) {

...

- Java comments with '@' as first character are JML specifications
- **Notain a JML** annotation, an '@' is ignored:
	- $\blacksquare$  if it is the first (non-white) character in the line
	- if it is the last character before  $'*/'$ .

⇒ The blue '@'s are not required, but it's a *convention* to use them.

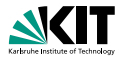

#### /\*@ **public normal\_behavior**

- @ **requires** pin == correctPin;
- @ **ensures** customerAuthenticated;

```
\theta \star/
```
**public void** enterPIN (**int** pin) {

...

### **Java comments with '@' as first character are JML** specifications

**Notain a JML** annotation, an '@' is ignored:

- $\blacksquare$  if it is the first (non-white) character in the line
- if it is the last character before  $'*/'$ .

⇒ The blue '@'s are not required, but it's a *convention* to use them.

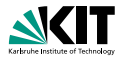

```
/*@ public normal_behavior
  @ requires pin == correctPin;
  @ ensures customerAuthenticated;
  \theta \star/public void enterPIN (int pin) {
    ...
```
- Java comments with '@' as first character are JML specifications
- **Nithin a JML annotation, an '@' is ignored:** 
	- $\blacksquare$  if it is the first (non-white) character in the line
	- if it is the last character before  $'*/'$ .

⇒ The blue '@'s are not required, but it's a *convention* to use them.

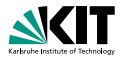

```
/*@ public normal_behavior
  @ requires pin == correctPin;
  @ ensures customerAuthenticated;
  \theta \star/public void enterPIN (int pin) {
    ...
```
- Java comments with '@' as first character are JML specifications
- **Nithin a JML annotation, an '@' is ignored:** 
	- $\blacksquare$  if it is the first (non-white) character in the line
	- if it is the last character before  $'*/'$ .

⇒ The blue '@'s are not required, but it's a *convention* to use them.

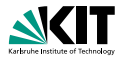

```
/*@ public normal_behavior
  @ requires pin == correctPin;
  @ ensures customerAuthenticated;
  \theta \star/public void enterPIN (int pin) {
    ...
```
- Java comments with '@' as first character are JML specifications
- **Nithin a JML annotation, an '@' is ignored:** 
	- $\blacksquare$  if it is the first (non-white) character in the line
	- if it is the last character before  $'*/'$ .

⇒ The blue '@'s are not required, but it's a *convention* to use them.

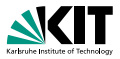

```
/*@ public normal_behavior //<hello!<
  @ requires pin == correctPin;
  @ ensures customerAuthenticated;
  \theta \star/public void enterPIN (int pin) {
    ...
```
- Java comments with '@' as first character are JML specifications
- **Nithin a JML annotation, an '@' is ignored:** 
	- $\blacksquare$  if it is the first (non-white) character in the line
	- if it is the last character before  $'*/'$ .

⇒ The blue '@'s are not required, but it's a *convention* to use them.

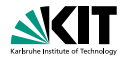

```
public class ATM {
 private /*@ spec_public @*/ BankCard insertedCard = null;
 private /*@ spec_public @*/
          boolean customerAuthenticated = false;
  /*@ public normal_behavior ... @*/
```
- **Nodifiers to specification cases have no influence on their** semantics.
- *public* specification items cannot refer to *private* fields.
- **Private fields can be declared public for specification** purposes only.

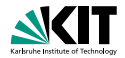

```
public class ATM {
 private /*@ spec_public @*/ BankCard insertedCard = null;
 private /*@ spec_public @*/
          boolean customerAuthenticated = false;
  /*@ public normal_behavior ... @*/
```
**• Modifiers to specification cases have no influence on their** semantics.

- **public** specification items cannot refer to *private* fields.
- **Private fields can be declared public for specification** purposes only.

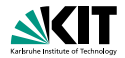

```
public class ATM {
 private /*@ spec_public @*/ BankCard insertedCard = null;
 private /*@ spec_public @*/
          boolean customerAuthenticated = false;
  /*@ public normal_behavior ... @*/
```
- **Modifiers to specification cases have no influence on their** semantics.
- **public** specification items cannot refer to *private* fields.
- **Private fields can be declared public for specification** purposes only.

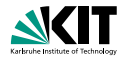

```
public class ATM {
 private /*@ spec_public @*/ BankCard insertedCard = null;
 private /*@ spec_public @*/
          boolean customerAuthenticated = false;
  /*@ public normal_behavior ... @*/
```
- **Modifiers to specification cases have no influence on their** semantics.
- **public** specification items cannot refer to *private* fields.
- **Private fields can be declared public for specification** purposes only.

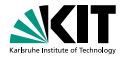

```
/*@ requires r;
  @ assignable a;
  @ diverges d;
  @ ensures post;
  @ signals_only E1,...,En;
  @ signals(E e) s;
  \theta \star /T m(...);
```

```
normal behavior = signals(Exception e) false;
```
**exceptional behavior** = **ensures false;**

#### keyword '**also**' separates the contracts of a method

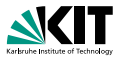

```
/*@ requires r; //what is the caller's obligation?
 @ assignable a;
 @ diverges d;
 @ ensures post;
 @ signals_only E1,...,En;
 @ signals(E e) s;
 \alpha \star /T m(...);
     normal behavior = signals(Exception e) false;
```
**exceptional behavior** = **ensures false;**

#### keyword '**also**' separates the contracts of a method

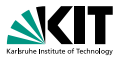

```
/*@ requires r; //what is the caller's obligation?
 @ assignable a; //which locations may be assigned by m?
 @ diverges d;
 @ ensures post;
 @ signals_only E1,...,En;
 @ signals(E e) s;
 \alpha \star /T m(...);
     normal behavior = signals(Exception e) false;
exceptional behavior = ensures false;
```
#### keyword '**also**' separates the contracts of a method

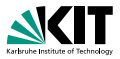

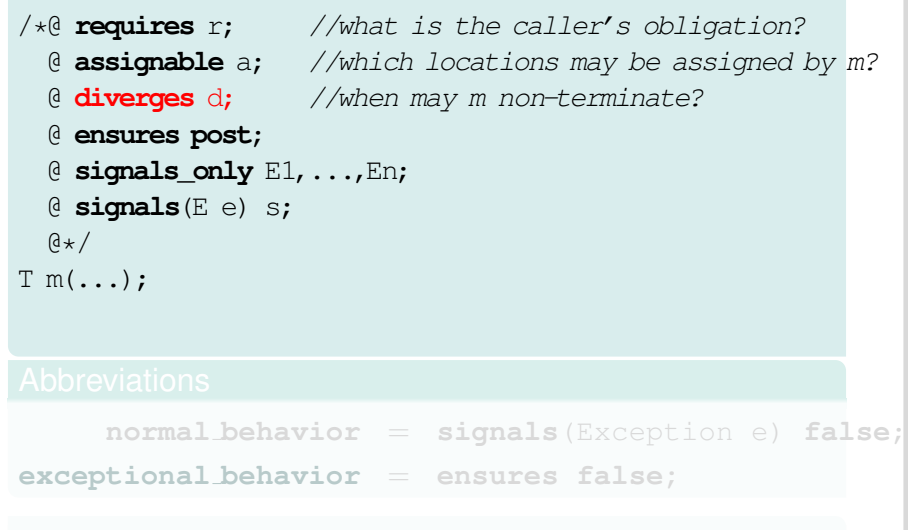

### keyword '**also**' separates the contracts of a method

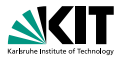

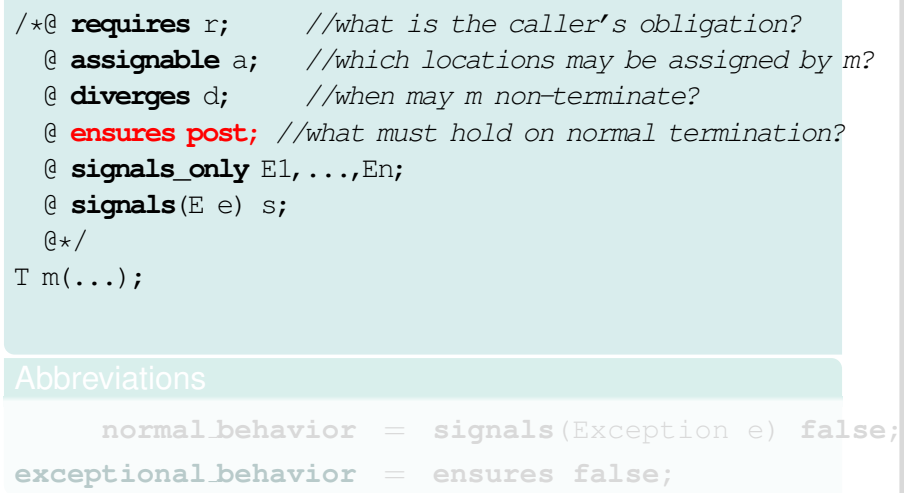

### keyword '**also**' separates the contracts of a method

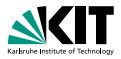

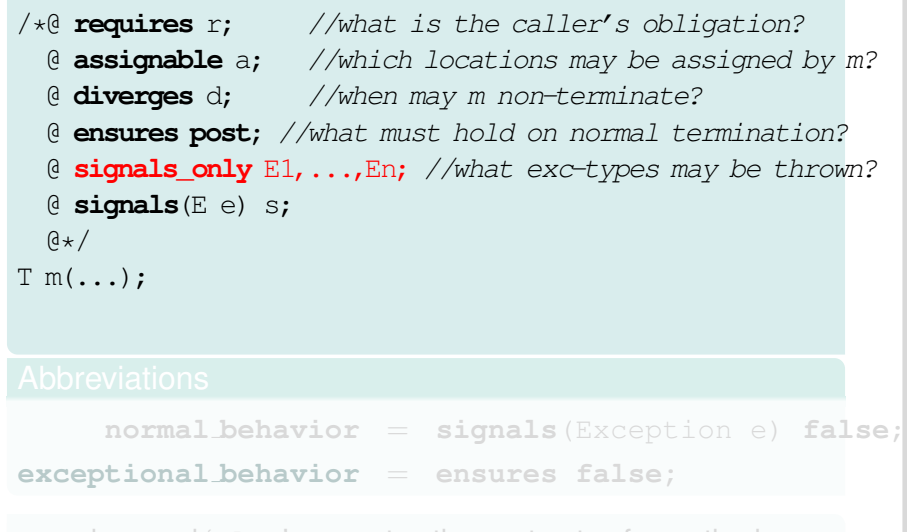

#### keyword '**also**' separates the contracts of a method

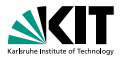

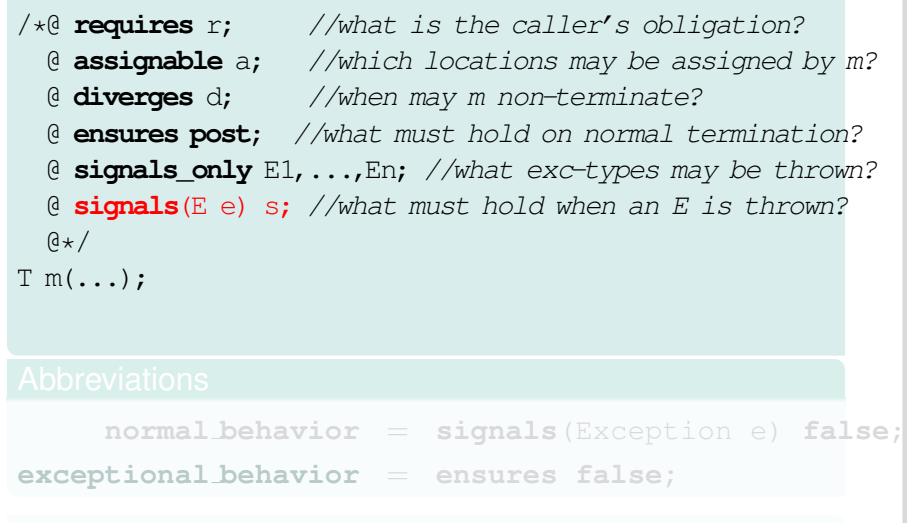

### keyword '**also**' separates the contracts of a method

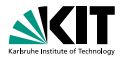

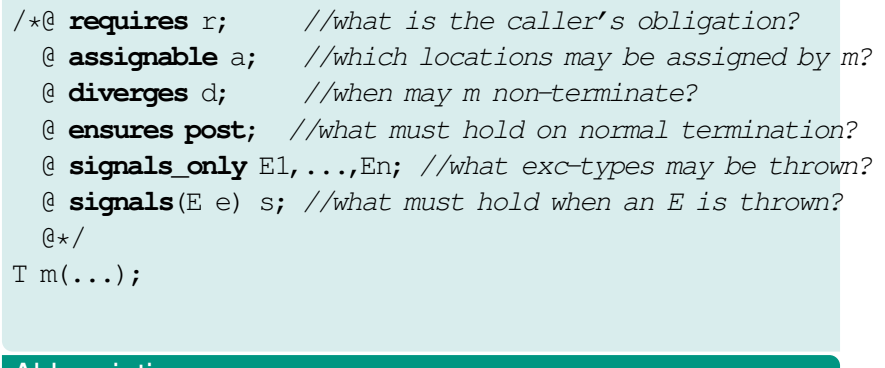

### Abbreviations **normal behavior** = **signals**(Exception e) **false**; **exceptional behavior** = **ensures false;**

### keyword '**also**' separates the contracts of a method

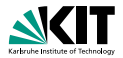

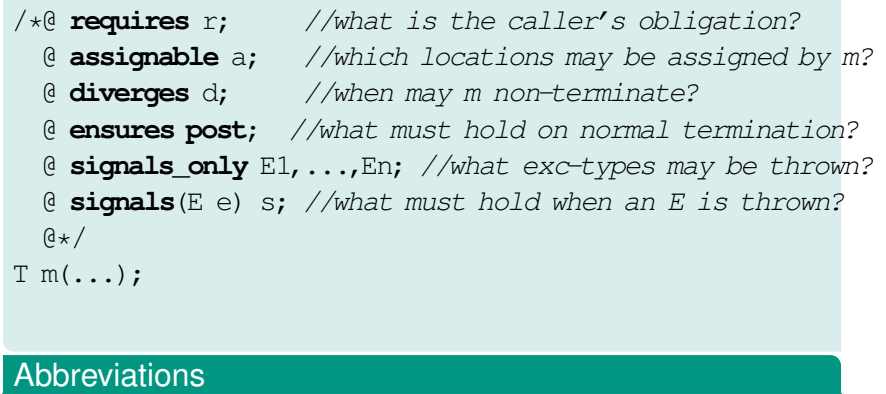

**normal behavior** = **signals**(Exception e) **false**;

**exceptional behavior** = **ensures false;**

#### keyword '**also**' separates the contracts of a method

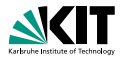

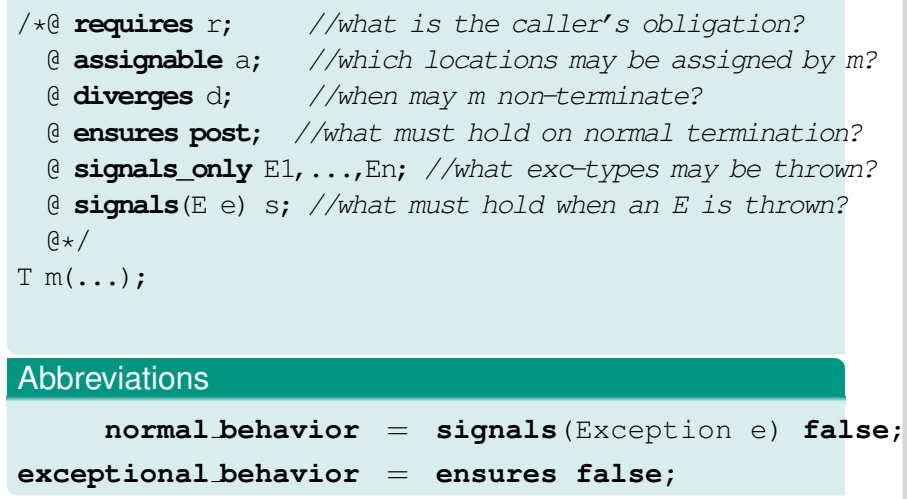

#### keyword '**also**' separates the contracts of a method

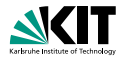

- **can be placed anywhere in a class (or interface)**
- express global consistency properties (not specific to a particular method)
- **n** must hold "always" (cf. *visible state semantics*, *observed state semantics*)
- **instance** invariants *can*, **static** invariants *cannot* refer to **this**
- default: **instance** within classes, **static** within interfaces

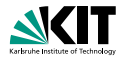

### **can be placed anywhere in a class (or interface)**

- express global consistency properties (not specific to a particular method)
- **n** must hold "always" (cf. *visible state semantics*, *observed state semantics*)
- **instance** invariants *can*, **static** invariants *cannot* refer to **this**
- default: **instance** within classes, **static** within interfaces

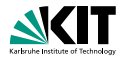

- **can be placed anywhere in a class (or interface)**
- express global consistency properties (not specific to a particular method)
- **n** must hold "always" (cf. *visible state semantics*, *observed state semantics*)
- **instance** invariants *can*, **static** invariants *cannot* refer to **this**
- default: **instance** within classes, **static** within interfaces

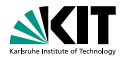

- **can be placed anywhere in a class (or interface)**
- express global consistency properties (not specific to a particular method)
- **n** must hold "always" (cf. *visible state semantics*, *observed state semantics*)
- **instance** invariants *can*, **static** invariants *cannot* refer to **this**
- default: **instance** within classes, **static** within interfaces

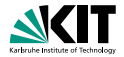

- **can be placed anywhere in a class (or interface)**
- express global consistency properties (not specific to a particular method)
- **n** must hold "always" (cf. *visible state semantics*, *observed state semantics*)
- **instance** invariants *can*, **static** invariants *cannot* refer to **this**
- default: **instance** within classes, **static** within interfaces

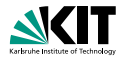

- **can be placed anywhere in a class (or interface)**
- express global consistency properties (not specific to a particular method)
- **n** must hold "always" (cf. *visible state semantics*, *observed state semantics*)
- **instance** invariants *can*, **static** invariants *cannot* refer to **this**
- default: **instance** within classes, **static** within interfaces

# **Pure Methods**

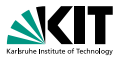

### Pure methods terminate and have no side effects.

After declaring

```
public /*@ pure @*/ boolean cardIsInserted() {
  return insertedCard!=null;
```
cardIsInserted()

could replace

insertedCard != null

### in JML annotations.

# **Pure Methods**

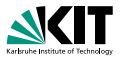

Pure methods terminate and have no side effects.

After declaring

```
public /*@ pure @*/ boolean cardIsInserted() {
  return insertedCard!=null;
}
```
cardIsInserted()

could replace

insertedCard != null

### in JML annotations.
# **Pure Methods**

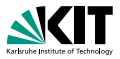

Pure methods terminate and have no side effects.

After declaring

```
public /*@ pure @*/ boolean cardIsInserted() {
  return insertedCard!=null;
}
```
cardIsInserted()

could replace

```
insertedCard != null
```
#### in JML annotations.

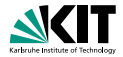

#### '**pure**' ≈ '**diverges false**;' + '**assignable** \**nothing**;'

Prof. Dr. Bernhard Beckert · Dr. Vladimir Klebanov – [Applications of Formal Verification](#page-0-0) SS 2012 8/22

## **Expressions**

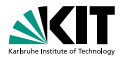

## **All Java expressions without side-effects**

- $\blacksquare$  ==>, <==>: implication, equivalence
- \**forall**, \**exists**
- \**num of**, \**sum**, \**product**, \**min**, \**max**
- \**old**(...): referring to pre-state in postconditions  $\blacksquare$
- **T** \result: referring to return value in postconditions

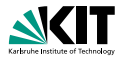

- **All Java expressions without side-effects**
- $\bullet$  ==>, <==>: implication, equivalence
- \**forall**, \**exists**
- \**num of**, \**sum**, \**product**, \**min**, \**max**
- $\bullet \setminus \circ \mathbf{Id}$ (...): referring to pre-state in postconditions
- **T** \result: referring to return value in postconditions

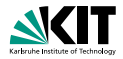

- **All Java expressions without side-effects**
- $\bullet$  ==>, <==>: implication, equivalence

## \**forall**, \**exists**

- \**num of**, \**sum**, \**product**, \**min**, \**max**
- \**old**(...): referring to pre-state in postconditions
- **T** \result: referring to return value in postconditions

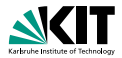

- **All Java expressions without side-effects**
- $\bullet$  ==>, <==>: implication, equivalence
- \**forall**, \**exists**
- \**num of**, \**sum**, \**product**, \**min**, \**max**
- \**old**(...): referring to pre-state in postconditions  $\blacksquare$
- **T** \result: referring to return value in postconditions

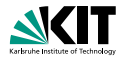

- **All Java expressions without side-effects**
- $\bullet$  ==>, <==>: implication, equivalence
- \**forall**, \**exists**
- \**num of**, \**sum**, \**product**, \**min**, \**max**
- $\bullet$  \old(...): referring to pre-state in postconditions
- **T** \result: referring to return value in postconditions

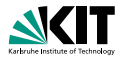

- **All Java expressions without side-effects**
- $\bullet$  ==>, <==>: implication, equivalence
- \**forall**, \**exists**
- \**num of**, \**sum**, \**product**, \**min**, \**max**
- $\bullet$  \old(...): referring to pre-state in postconditions
- **Teamble** \**result**: referring to return value in postconditions

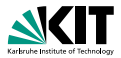

(\**forall int** i; 0<=i && i<\**result**.length; \**result**[i]>0) *equivalent to* (\**forall int** i; 0<=i && i<\**result**.length ==> \**result**[i]>0) (\**exists int** i; 0<=i && i<\**result**.length; \**result**[i]>0) *equivalent to* (\**exists int** i; 0<=i && i<\**result**.length && \**result**[i]>0)

• Note that quantifiers bind two expressions, the range predicate and the body expression.

 $\blacksquare$  A missing range predicate is by default  $true$ .

**JML** excludes null from the range of quantification.

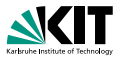

(\**forall int** i; 0<=i && i<\**result**.length; \**result**[i]>0) *equivalent to* (\**forall int** i; 0<=i && i<\**result**.length ==> \**result**[i]>0)

(\**exists int** i; 0<=i && i<\**result**.length; \**result**[i]>0) *equivalent to* (\**exists int** i; 0<=i && i<\**result**.length && \**result**[i]>0)

- Note that quantifiers bind two expressions, the range predicate and the body expression.
- $\blacksquare$  A missing range predicate is by default  $true$ .
- **JML** excludes null from the range of quantification.

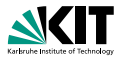

(\**forall int** i; 0<=i && i<\**result**.length; \**result**[i]>0) *equivalent to* (\**forall int** i; 0<=i && i<\**result**.length ==> \**result**[i]>0) (\**exists int** i; 0<=i && i<\**result**.length; \**result**[i]>0) *equivalent to* (\**exists int** i; 0<=i && i<\**result**.length && \**result**[i]>0)

- Note that quantifiers bind two expressions, the range predicate and the body expression.
- $\blacksquare$  A missing range predicate is by default  $true$ .
- **JML** excludes null from the range of quantification.

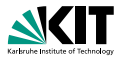

(\**forall int** i; 0<=i && i<\**result**.length; \**result**[i]>0) *equivalent to* (\**forall int** i; 0<=i && i<\**result**.length ==> \**result**[i]>0) (\**exists int** i; 0<=i && i<\**result**.length; \**result**[i]>0) *equivalent to* (\**exists int** i; 0<=i && i<\**result**.length && \**result**[i]>0)

• Note that quantifiers bind two expressions, the range predicate and the body expression.

 $\blacksquare$  A missing range predicate is by default  $true$ .

**JML** excludes null from the range of quantification.

Prof. Dr. Bernhard Beckert · Dr. Vladimir Klebanov – [Applications of Formal Verification](#page-0-0) SS 2012 10/22

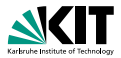

(\**forall int** i; 0<=i && i<\**result**.length; \**result**[i]>0) *equivalent to* (\**forall int** i; 0<=i && i<\**result**.length ==> \**result**[i]>0) (\**exists int** i; 0<=i && i<\**result**.length; \**result**[i]>0) *equivalent to*

(\**exists int** i; 0<=i && i<\**result**.length && \**result**[i]>0)

• Note that quantifiers bind two expressions, the range predicate and the body expression.

 $\blacksquare$  A missing range predicate is by default  $true$ .

**JML** excludes null from the range of quantification.

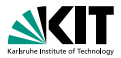

```
(\forall int i; 0<=i && i<\result.length; \result[i]>0)
equivalent to
(\forall int i; 0<=i && i<\result.length ==> \result[i]>0)
(\exists int i; 0<=i && i<\result.length; \result[i]>0)
equivalent to
(\exists int i; 0<=i && i<\result.length && \result[i]>0)
```
• Note that quantifiers bind two expressions, the range predicate and the body expression.

 $\blacksquare$  A missing range predicate is by default  $true$ .

**JML** excludes null from the range of quantification.

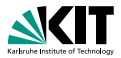

```
(\forall int i; 0<=i && i<\result.length; \result[i]>0)
equivalent to
(\forall int i; 0<=i && i<\result.length ==> \result[i]>0)
(\exists int i; 0<=i && i<\result.length; \result[i]>0)
equivalent to
(\exists int i; 0<=i && i<\result.length && \result[i]>0)
```
- Note that quantifiers bind two expressions, the range predicate and the body expression.
- A missing range predicate is by default  $true$ .
- **JML** excludes null from the range of quantification.

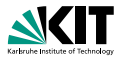

```
(\forall int i; 0<=i && i<\result.length; \result[i]>0)
equivalent to
(\forall int i; 0<=i && i<\result.length ==> \result[i]>0)
(\exists int i; 0<=i && i<\result.length; \result[i]>0)
equivalent to
(\exists int i; 0<=i && i<\result.length && \result[i]>0)
```
- Note that quantifiers bind two expressions, the range predicate and the body expression.
- A missing range predicate is by default  $true$ .
- $\blacksquare$  JML excludes  $null$  from the range of quantification.

# **Generalised and Numerical Quantifiers**

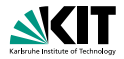

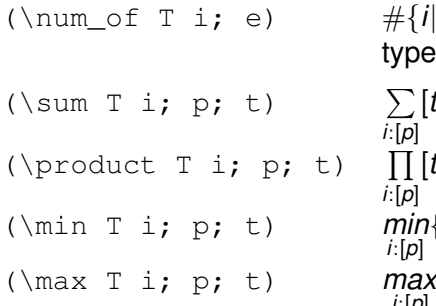

 $\#\{i|[e]\}\$ , number of elements of type  $T$  with property  $e$ 

$$
\begin{array}{l} \sum\limits_{i:[p]}[t] \\ \prod\limits_{i:[p]}[t] \\ \prod\limits_{i:[p]}[t] \\ \underset{i:[p]}{\text{min}}\lbrace [t]\rbrace \\ \underset{i:[p]}{\text{max}}\lbrace [t]\rbrace \end{array}
$$

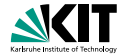

Comma-separated list of:

 $\bullet$  e.f (where f a field)

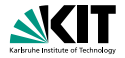

Comma-separated list of:

- $\bullet$  e.f (where f a field)
- $a[*]$ ,  $a[x \cdot y]$  (where a an array expression)

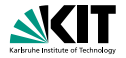

Comma-separated list of:

- $\bullet$  e.f (where f a field)
- $a[*]$ ,  $a[x \cdot y]$  (where a an array expression)
- \**nothing**, \**everything** (default)

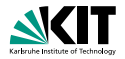

Comma-separated list of:

- $\bullet$  e.f (where f a field)
- $a[*]$ ,  $a[x \cdot y]$  (where a an array expression)
- \**nothing**, \**everything** (default)

## Example

}

```
C x, y; int i;
//@ assignable x, x.i;
void m() {
```
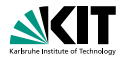

Comma-separated list of:

- $\bullet$  e.f (where f a field)
- a  $[*]$ , a  $[x \cdot y]$  (where a an array expression)
- \**nothing**, \**everything** (default)

```
C x, y; int i;
//@ assignable x, x.i;
void m() {
  C tmp = x;
  tmp.i = 27;x = y;x.i = 27;}
```
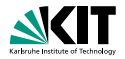

Comma-separated list of:

- $\bullet$  e.f (where f a field)
- a  $[*]$ , a  $[x \cdot y]$  (where a an array expression)
- \**nothing**, \**everything** (default)

```
C x, y; int i;
//@ assignable x, x.i;
void m() {
  C tmp = x; //allowed (local variable)
 tmp.i = 27;x = y;x.i = 27;}
```
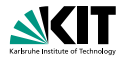

Comma-separated list of:

- $\bullet$  e.f (where f a field)
- $a[*]$ ,  $a[x \cdot y]$  (where a an array expression)
- \**nothing**, \**everything** (default)

```
C x, y; int i;
//@ assignable x, x.i;
void m() {
  C tmp = x; //allowed (local variable)
  tmp.i = 27; //allowed (in assiqnable clause)x = y;x.i = 27;}
```
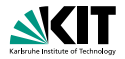

Comma-separated list of:

- $\bullet$  e.f (where f a field)
- $a[*]$ ,  $a[x \cdot y]$  (where a an array expression)
- \**nothing**, \**everything** (default)

```
C x, y; int i;
//@ assignable x, x.i;
void m() {
  C tmp = x; //allowed (local variable)
  tmp.i = 27; //allowed (in assignable clause)x = y; //allowed (in assignable clause)
 x.i = 27;}
```
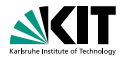

Comma-separated list of:

- $\bullet$  e.f (where f a field)
- $a[*]$ ,  $a[x \cdot y]$  (where a an array expression)
- \**nothing**, \**everything** (default)

```
C x, y; int i;
//@ assignable x, x.i;
void m() {
  C tmp = x; //allowed (local variable)
  tmp.i = 27; //allowed (in assigmable clause)x = y; //allowed (in assignable clause)
 x.i = 27; //forbidden (not local, not in assignable)
}
```
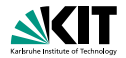

Comma-separated list of:

- $\bullet$  e.f (where f a field)
- $a[*]$ ,  $a[x, y]$  (where a an array expression)
- \**nothing**, \**everything** (default)

#### Example

C x, y; **int** i; //@ **assignable** x, x.i; **void** m() { C tmp =  $x$ ; //allowed (local variable)  $tmp.i = 27; //allowed (in assigmable clause)$  $x = y$ ; //allowed (in assignable clause)  $x.i = 27;$  //forbidden (not local, not in assignable) }

#### **assignable** clauses are always evaluated in the pre-state!

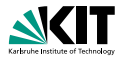

## with a boolean JML expression  $e$  specifies that the method may may not terminate only when  $e$  is true in the pre-state.

**diverges false**; The method must always terminate. **diverges true**; The method may terminate or not. **diverges** n == 0;

The method must terminate, when called in a state with  $n! = 0$ .

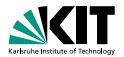

with a boolean JML expression  $e$  specifies that the method may may not terminate only when  $e$  is true in the pre-state.

#### Examples

**diverges false**; The method must always terminate.

**diverges true**; The method may terminate or not.

**diverges** n == 0; The method must terminate, when called in a state with  $n!=0$ .

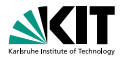

with a boolean JML expression  $e$  specifies that the method may may not terminate only when  $e$  is true in the pre-state.

#### Examples

**diverges false**; The method must always terminate. **diverges true**; The method may terminate or not.

**diverges** n == 0; The method must terminate, when called in a state with  $n!=0$ .

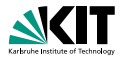

with a boolean JML expression  $e$  specifies that the method may may not terminate only when  $e$  is true in the pre-state.

#### Examples

**diverges false**; The method must always terminate.

**diverges true**; The method may terminate or not.

```
diverges n == 0;
```
The method must terminate, when called in a state with  $n! = 0$ .

## **The signals Clauses**

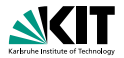

```
ensures p;
signals_only ET1, ..., ETm;
signals (E1 e1) s1;
...
signals (En en) sn;
```
- normal termination  $\Rightarrow$  p must hold (in post-state)
- **exception thrown**  $\Rightarrow$  must be of type ET1, ..., or ETm
- **Exception of type E1 thrown**  $\Rightarrow$  **s1 must hold (in** post-state)
- **Exception of type En thrown**  $\Rightarrow$  **sn must hold (in** post-state)

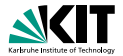

```
ensures p;
signals_only ET1, ..., ETm;
signals (E1 e1) s1;
...
signals (En en) sn;
```
### normal termination  $\Rightarrow$  p must hold (in post-state)

**exception thrown**  $\Rightarrow$  must be of type  $ETI$ , ..., or  $ETM$ **exception of type E1 thrown**  $\Rightarrow$  s1 must hold (in post-state)

## **Exception of type En thrown**  $\Rightarrow$  **sn must hold (in** post-state)

## **The signals Clauses**

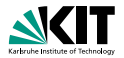

```
ensures p;
signals_only ET1, ..., ETm;
signals (E1 e1) s1;
...
signals (En en) sn;
```
- normal termination  $\Rightarrow$  p must hold (in post-state)
- exception thrown  $\Rightarrow$  must be of type ET1, ..., or ETm
- **Exception of type E1 thrown**  $\Rightarrow$  s1 must hold (in post-state)
- **Exception of type En thrown**  $\Rightarrow$  **sn must hold (in** post-state)

## **The signals Clauses**

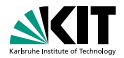

```
ensures p;
signals_only ET1, ..., ETm;
signals (E1 e1) s1;
...
signals (En en) sn;
```
- normal termination  $\Rightarrow$  p must hold (in post-state)
- exception thrown  $\Rightarrow$  must be of type ET1, ..., or ETm
- **■** exception of type E1 thrown  $\Rightarrow$  s1 must hold (in post-state)
- **Exception of type En thrown**  $\Rightarrow$  **sn must hold (in** post-state)

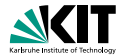

```
ensures p;
signals_only ET1, ..., ETm;
signals (E1 e1) s1;
...
signals (En en) sn;
```
- normal termination  $\Rightarrow$  p must hold (in post-state)
- exception thrown  $\Rightarrow$  must be of type ET1, ..., or ETm
- **■** exception of type E1 thrown  $\Rightarrow$  s1 must hold (in post-state)
- exception of type En thrown  $\Rightarrow$  sn must hold (in post-state)

. . .
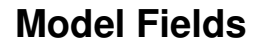

}

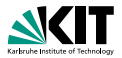

**public interface** IBonusCard {

#### **public void** addBonus(**int** newBonusPoints);

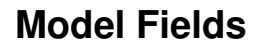

}

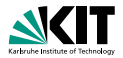

**public interface** IBonusCard {

#### **public void** addBonus(**int** newBonusPoints);

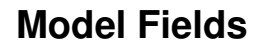

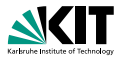

**public interface** IBonusCard { **public void** addBonus(**int** newBonusPoints); }

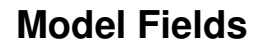

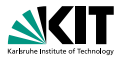

**public interface** IBonusCard { **public void** addBonus(**int** newBonusPoints); }

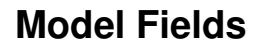

}

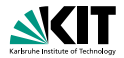

**public interface** IBonusCard {

/\*@ **public instance model int** bonusPoints; @\*/

**public void** addBonus(**int** newBonusPoints);

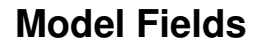

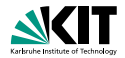

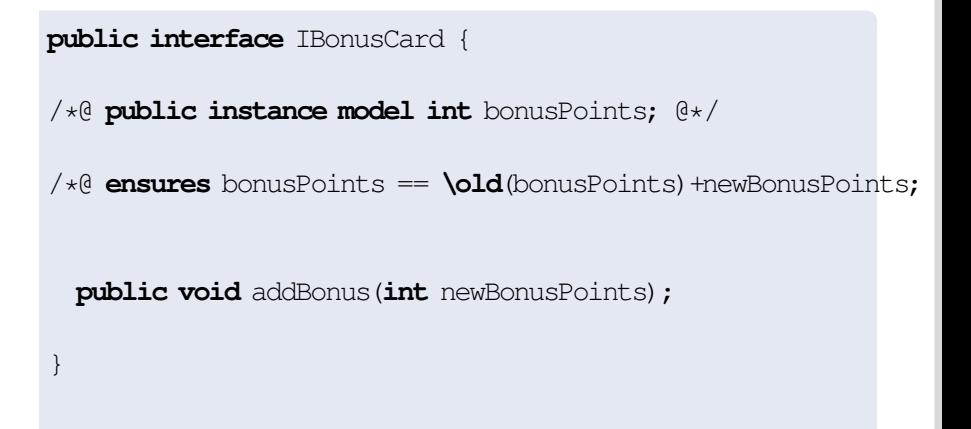

## **Model Fields**

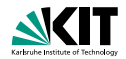

**public interface** IBonusCard {

```
/*@ public instance model int bonusPoints; @*/
```

```
/*@ ensures bonusPoints == \old(bonusPoints)+newBonusPoints;
  @ assignable bonusPoints;
  \mathbb{a} \star /
 public void addBonus(int newBonusPoints);
}
```
## **Implementing Interfaces**

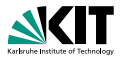

### **public interface** IBonusCard {

/\*@ **public instance model int** bonusPoints; @\*/

```
/\star@ ... \> /
public void addBonus(int newBonusPoints);
```
**public class** BankCard **implements** IBonusCard{ **public int** bankCardPoints; /\*@ **private represents** bonusPoints = bankCardPoints; @\*/ **public void** addBonus(**int** newBonusPoints) { bankCardPoints += newBonusPoints; }

## **Implementing Interfaces**

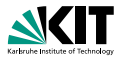

### **public interface** IBonusCard { /\*@ **public instance model int** bonusPoints; @\*/

```
/\star@ ... \> /
public void addBonus(int newBonusPoints);
```
### Implementation

}

**public class** BankCard **implements** IBonusCard{ **public int** bankCardPoints;

```
public void addBonus(int newBonusPoints) {
  bankCardPoints += newBonusPoints; }
```
# **Implementing Interfaces**

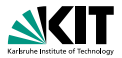

### **public interface** IBonusCard { /\*@ **public instance model int** bonusPoints; @\*/

```
/\star@ ... \> /
public void addBonus(int newBonusPoints);
```
### Implementation

```
public class BankCard implements IBonusCard{
    public int bankCardPoints;
/*@ private represents bonusPoints = bankCardPoints; @*/
    public void addBonus(int newBonusPoints) {
       bankCardPoints += newBonusPoints; }
}
```
## **Other Representations**

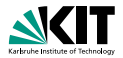

/\*@ **private represents** bonusPoints = bankCardPoints; @\*/

/\*@ **private represents** bonusPoints  $=$  bankCardPoints  $\star$  100;  $0\star/$ 

/\*@ **represents** x **\such\_that** A(x); @\*/

## **Other Representations**

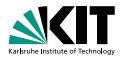

/\*@ **private represents** bonusPoints = bankCardPoints; @\*/

/\*@ **private represents** bonusPoints  $=$  bankCardPoints  $*$  100;  $(x)$ 

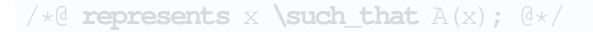

## **Other Representations**

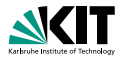

/\*@ **private represents** bonusPoints = bankCardPoints; @\*/

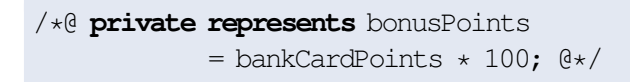

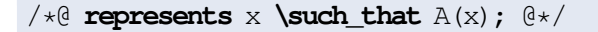

## **Inheritance of Specifications in JML**

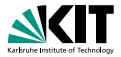

### An invariant to a class is inherited by all its subclasses.

**An operation contract is inherited by all overridden** methods. It can be extended there.

## **Inheritance of Specifications in JML**

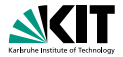

- An invariant to a class is inherited by all its subclasses.
- **An operation contract is inherited by all overridden** methods.

It can be extended there.

## **Inheritance of Specifications in JML**

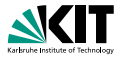

- An invariant to a class is inherited by all its subclasses.
- **An operation contract is inherited by all overridden** methods.

It can be extended there.

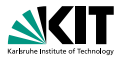

#### assertions '//@ **assert** e;'

- loop invariants '//@ **loop invariant** p;'
- a data groups
- **refines**
- many more...

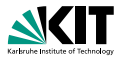

- assertions '//@ **assert** e;'
- loop invariants '//@ **loop invariant** p;'
- a data groups
- **refines**
- many more...

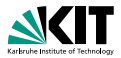

- assertions '//@ **assert** e;'
- loop invariants '//@ **loop invariant** p;'
- data groups
- **refines**
- many more...

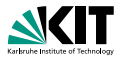

- assertions '//@ **assert** e;'
- loop invariants '//@ **loop invariant** p;'
- **data groups**
- **refines**
- many more...

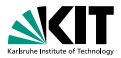

- assertions '//@ **assert** e;'
- loop invariants '//@ **loop invariant** p;'
- **data groups**
- **refines**
- many more...

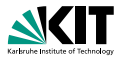

#### JML has modifiers **non null** and **nullable**

**private** /\*@**spec\_public non\_null**@\*/ Object x;  $\rightarrow$  implicit invariant added to class: '**invariant**  $x$  !=  $null$ ;'

```
void m (/*@non_null@*/ Object p);
```
 $\rightarrow$  implicit precondition added to all contracts: '**requires** p != **null**;'

```
/\star@non_null@\star/ Object m();
```
 $\rightarrow$  implicit postcondition added to all contracts: '**ensures** \**result** != **null**;'

If something may be null, you have to declare it **nullable**

Prof. Dr. Bernhard Beckert · Dr. Vladimir Klebanov – [Applications of Formal Verification](#page-0-0) SS 2012 20/22

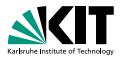

JML has modifiers **non null** and **nullable**

**private** /\*@**spec\_public non\_null**@\*/ Object x;

implicit invariant added to class: '**invariant** x != **null**;'

```
void m (/*@non_null@*/ Object p);
```
 $\rightarrow$  implicit precondition added to all contracts: '**requires** p != **null**;'

 $/\star$ @**non\_null**@ $\star$ / Object m();

 $\rightarrow$  implicit postcondition added to all contracts: '**ensures** \**result** != **null**;'

If something may be null, you have to declare it **nullable**

Prof. Dr. Bernhard Beckert · Dr. Vladimir Klebanov – [Applications of Formal Verification](#page-0-0) SS 2012 20/22

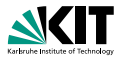

JML has modifiers **non null** and **nullable**

**private** /\*@**spec\_public non\_null**@\*/ Object x;

 $\rightarrow$  implicit invariant added to class: 'invariant  $x$  !=  $null$ ;'

```
void m (/*@non_null@*/ Object p);
```
 $\rightarrow$  implicit precondition added to all contracts: '**requires** p != **null**;'

```
/\star@non_null@\star/ Object m();
```
 $\rightarrow$  implicit postcondition added to all contracts: '**ensures** \**result** != **null**;'

If something may be null, you have to declare it **nullable**

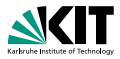

JML has modifiers **non null** and **nullable**

**private** /\*@**spec\_public non\_null**@\*/ Object x;

implicit invariant added to class: '**invariant** x != **null**;'

```
void m(/*@non_null@*/ Object p);
```
 $\rightarrow$  implicit precondition added to all contracts: '**requires** p != **null**;'

```
/*@non_null@*/ Object m();
```
 $\rightarrow$  implicit postcondition added to all contracts: '**ensures** \**result** != **null**;'

If something may be null, you have to declare it **nullable**

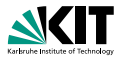

JML has modifiers **non null** and **nullable**

**private** /\*@**spec\_public non\_null**@\*/ Object x;

 $\rightarrow$  implicit invariant added to class: 'invariant  $x$  !=  $null$ ;'

```
void m (/*@non_null@*/ Object p);
```

```
\rightarrow implicit precondition added to all contracts:
'requires p != null;'
```

```
/\star@non_null@\star/ Object m();
```
 $\rightarrow$  implicit postcondition added to all contracts: '**ensures** \**result** != **null**;'

If something may be null, you have to declare it **nullable**

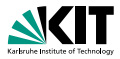

JML has modifiers **non null** and **nullable**

**private** /\*@**spec\_public non\_null**@\*/ Object x;

 $\rightarrow$  implicit invariant added to class: 'invariant  $x$  !=  $null$ ;'

```
void m (/*@non_null@*/ Object p);
```

```
\rightarrow implicit precondition added to all contracts:
'requires p != null;'
```

```
/*@non_null@*/ Object m();
```
 $\rightarrow$  implicit postcondition added to all contracts: '**ensures** \**result** != **null**;'

If something may be null, you have to declare it **nullable**

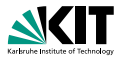

JML has modifiers **non null** and **nullable**

**private** /\*@**spec\_public non\_null**@\*/ Object x;

 $\rightarrow$  implicit invariant added to class: 'invariant  $x$  !=  $null$ ;'

```
void m (/*@non_null@*/ Object p);
```

```
\rightarrow implicit precondition added to all contracts:
'requires p != null;'
```

```
\frac{1}{\sqrt{2}} \frac{1}{\sqrt{2}} \frac{1}{\sqrt{2}}
```
 $\rightarrow$  implicit postcondition added to all contracts:

```
'ensures \result != null;'
```
If something may be null, you have to declare it **nullable**

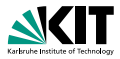

JML has modifiers **non null** and **nullable**

**private** /\*@**spec\_public non\_null**@\*/ Object x;

 $\rightarrow$  implicit invariant added to class: 'invariant  $x$  !=  $null$ ;'

```
void m (/*@non_null@*/ Object p);
```

```
\rightarrow implicit precondition added to all contracts:
'requires p != null;'
```

```
/*@non_null@*/ Object m();
```
 $\rightarrow$  implicit postcondition added to all contracts:

```
'ensures \result != null;'
```
#### **non null** is the default!

If something may be null, you have to declare it **nullable**

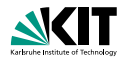

```
/\star@ requires y \ge 0;
  @ ensures \result >= 0;
  \theta ensures \result \times \result \leq y;
  @ ensures (\result+1) * (\result+1) > y;
  a \star /public static int isqrt(int y)
```
For  $y = 1$  and  $\{\text{result} = 1073741821 = \frac{1}{2}\}$ 2 (*MAX INT* − 5) the above postcondition is true, though we do not want 1073741821 to be a square root of 1. JML uses the Java semantics of integers:

> 1073741821 ∗ 1073741821 = −2147483639 1073741822 ∗ 1073741822 = 4

The JML type \**bigint** provides arbitrary precision integers.

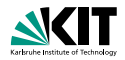

```
/\star@ requires y \ge 0;
  @ ensures \result >= 0;
  \theta ensures \result \times \result \leq y;
  @ ensures (\result+1) * (\result+1) > y;
  @ */
  public static int isgrt(int y)
```
For  $y = 1$  and  $\{\text{result} = 1073741821 = \frac{1}{2}\}$ 2 (*MAX INT* − 5) the above postcondition is true, though we do not want 1073741821 to be a square root of 1.

JML uses the Java semantics of integers:

1073741821 ∗ 1073741821 = −2147483639 1073741822 ∗ 1073741822 = 4

The JML type \**bigint** provides arbitrary precision integers.

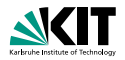

```
/\star@ requires y \ge 0;
  @ ensures \result >= 0;
  \theta ensures \result \times \result \leq y;
  @ ensures (\result+1) * (\result+1) > y;
  @ */
  public static int isgrt(int y)
```
For  $y = 1$  and  $\{\text{result} = 1073741821 = \frac{1}{2}\}$ 2 (*MAX INT* − 5) the above postcondition is true, though we do not want 1073741821 to be a square root of 1. JML uses the Java semantics of integers:

> 1073741821 ∗ 1073741821 = −2147483639 1073741822 ∗ 1073741822 = 4

The JML type \**bigint** provides arbitrary precision integers.

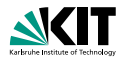

```
/\star@ requires y \ge 0;
  @ ensures \result >= 0;
  \theta ensures \result \times \result \leq y;
  @ ensures (\result+1) * (\result+1) > y;
  @ */
  public static int isgrt(int y)
```
For  $y = 1$  and  $\{\text{result} = 1073741821 = \frac{1}{2}\}$ 2 (*MAX INT* − 5) the above postcondition is true, though we do not want 1073741821 to be a square root of 1. JML uses the Java semantics of integers:

> 1073741821 ∗ 1073741821 = −2147483639 1073741822 ∗ 1073741822 = 4

The JML type \**bigint** provides arbitrary precision integers.

# **JML Tools**

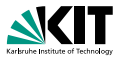

### Many tools support JML (see JML homepage). Among them:

- **n** iml: JML syntax checker
- jmldoc: code documentation (like Javadoc)
- jmlc: compiles Java+JML into bytecode with assertion checks
- **n** jmlunit: unit testing (like JUnit)
- **n** rac: runtime assertion checker
- ESC/Java2: leightweight static verification
- KeY: full static verification
- OpenJML: tool suite, under development

# e.g.: no generics, no enums, no enhanced for-loops, no autoboxing

# **JML Tools**

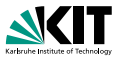

Many tools support JML (see JML homepage). Among them:

- $\blacksquare$   $\vdash$   $\blacksquare$   $\blacksquare$   $\blacksquare$   $\blacksquare$   $\blacksquare$  syntax checker
- jmldoc: code documentation (like Javadoc)
- jmlc: compiles Java+JML into bytecode with assertion checks
- **n** jmlunit: unit testing (like JUnit)
- **n** rac: runtime assertion checker
- ESC/Java2: leightweight static verification
- KeY: full static verification
- OpenJML: tool suite, under development

# e.g.: no generics, no enums, no enhanced for-loops, no autoboxing

# **JML Tools**

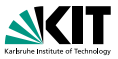

Many tools support JML (see JML homepage). Among them:

- $\blacksquare$   $\vdash$   $\blacksquare$   $\blacksquare$   $\blacksquare$   $\blacksquare$   $\blacksquare$  syntax checker
- jmldoc: code documentation (like Javadoc)
- jmlc: compiles Java+JML into bytecode with assertion checks
- **n** jmlunit: unit testing (like JUnit)
- **n** rac: runtime assertion checker
- **ESC/Java2: leightweight static verification**
- KeY: full static verification
- OpenJML: tool suite, under development

# e.g.: no generics, no enums, no enhanced for-loops, no autoboxing
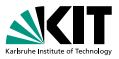

Many tools support JML (see JML homepage). Among them:

- $\blacksquare$   $\vdash$   $\blacksquare$   $\blacksquare$   $\blacksquare$   $\blacksquare$   $\blacksquare$  syntax checker
- jmldoc: code documentation (like Javadoc)
- jmlc: compiles Java+JML into bytecode with assertion checks
- **n** jmlunit: unit testing (like JUnit)
- rac: runtime assertion checker  $\blacksquare$
- **ESC/Java2: leightweight static verification**
- KeY: full static verification
- OpenJML: tool suite, under development

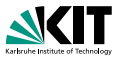

Many tools support JML (see JML homepage). Among them:

- $\blacksquare$   $\vdash$   $\blacksquare$   $\blacksquare$   $\blacksquare$   $\blacksquare$   $\blacksquare$  syntax checker
- jmldoc: code documentation (like Javadoc)
- jmlc: compiles Java+JML into bytecode with assertion checks
- **n** jmlunit: unit testing (like JUnit)
- rac: runtime assertion checker
- **ESC/Java2: leightweight static verification**
- KeY: full static verification
- OpenJML: tool suite, under development

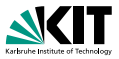

Many tools support JML (see JML homepage). Among them:

- $\blacksquare$   $\vdash$   $\blacksquare$   $\blacksquare$   $\blacksquare$   $\blacksquare$   $\blacksquare$  syntax checker
- jmldoc: code documentation (like Javadoc)
- jmlc: compiles Java+JML into bytecode with assertion checks
- **n** jmlunit: unit testing (like JUnit)
- **n** rac: runtime assertion checker
- **ESC/Java2: leightweight static verification**
- **KeY:** full static verification
- OpenJML: tool suite, under development

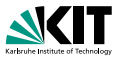

Many tools support JML (see JML homepage). Among them:

- $\blacksquare$   $\vdash$   $\blacksquare$   $\blacksquare$   $\blacksquare$   $\blacksquare$   $\blacksquare$  syntax checker
- jmldoc: code documentation (like Javadoc)
- jmlc: compiles Java+JML into bytecode with assertion checks
- **n** jmlunit: unit testing (like JUnit)
- **n** rac: runtime assertion checker
- **ESC/Java2: leightweight static verification**
- **KeY:** full static verification
- OpenJML: tool suite, under development

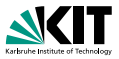

Many tools support JML (see JML homepage). Among them:

- $\blacksquare$   $\vdash$   $\blacksquare$   $\blacksquare$   $\blacksquare$   $\blacksquare$   $\blacksquare$  syntax checker
- jmldoc: code documentation (like Javadoc)
- jmlc: compiles Java+JML into bytecode with assertion checks
- **n** jmlunit: unit testing (like JUnit)
- **n** rac: runtime assertion checker
- **ESC/Java2: leightweight static verification**
- **KeY:** full static verification
- OpenJML: tool suite, under development

#### The tools do not yet support the new features of Java 5! e.g.: no generics, no enums, no enhanced for-loops, no autoboxing